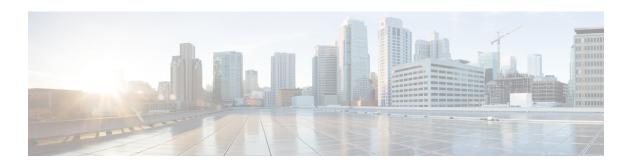

# **IPMI Tasks**

This chapter contains the following sections:

- Power On/Off IPMI Server, on page 2
- Select Boot Device, on page 3
- Select IPMI Server, on page 4
- Verify IPMI Connectivity, on page 5

# Power On/Off IPMI Server

### **Summary**

To Power On/Off IPMI/HardReset IPMI Server

## Description

This task can switch ON or OFF or Hard Reset IPMI Server. Output for this task is IPMI Account name.

| Input        | Description             | Mappable To Type | Mandatory |
|--------------|-------------------------|------------------|-----------|
| IPMI Account | Choose the host account | ipmi_account     | Y         |
| Power Action | Choose the power action |                  | Y         |

| Output                       | Description                                                      | Туре           |
|------------------------------|------------------------------------------------------------------|----------------|
| OUTPUT_IPMI_ACCOUNT_<br>NAME | Name of the Server on which the selected operation was performed | gen_text_input |

## **Select Boot Device**

### **Summary**

To select the Boot device on IPMI Server

## Description

This task changes the Boot Device on IPMI Server. Following are the options a) Force PXE Boot, b) Force Boot from default Hard Disk, c) Force boot from CD/DVD, and d) Force boot from BIOS. Output for this task is IPMI Account name.

### **Inputs**

| Input        | Description                                                                | Mappable To Type | Mandatory |
|--------------|----------------------------------------------------------------------------|------------------|-----------|
| IPMI Account | Choose the host account                                                    | ipmi_account     | Y         |
| Boot Device  | Choose a boot device with which to boot the IPMI server at the next reboot |                  | Y         |

| Output                       | Description                                                      | Туре           |
|------------------------------|------------------------------------------------------------------|----------------|
| OUTPUT_IPMI_ACCOUNT_<br>NAME | Name of the Server on which the selected operation was performed | gen_text_input |

## **Select IPMI Server**

## **Summary**

To Retrieve NIC MAC address of an IPMI Server

#### Description

This task can select NIC MAC of an IPMI Server. Output for this task is MAC address of the selected NIC.

## **Inputs**

| Input              | Description            | Mappable To Type      | Mandatory |
|--------------------|------------------------|-----------------------|-----------|
| Select IPMI Server | Choose the IPMI server | ipmiServerNicIdentity | Y         |

| Output                          | Description                            | Туре                  |
|---------------------------------|----------------------------------------|-----------------------|
| OUTPUT_IPMI_SERVER_NIC_IDENTITY | Identity of the IPMI Server NICs       | ipmiServerNicIdentity |
| OUTPUT_IPMI_MAC_ADDRESS         | IPMI Server selected NIC's MAC address | ipmiServerNicIdentity |

# **Verify IPMI Connectivity**

## **Summary**

Verify IPMI connectivity

### **Description**

This task verifies UCSD connection to Server using IPMI interface. Output for this task is the IPMI Account Name

## **Inputs**

| Input        | Description                  | Mappable To Type | Mandatory |
|--------------|------------------------------|------------------|-----------|
| Account Name | Choose the IPMI account name | ipmi_account     | Y         |

| Output | Description                                                      | Туре           |
|--------|------------------------------------------------------------------|----------------|
|        | Name of the Server on which the selected operation was performed | gen_text_input |

Verify IPMI Connectivity